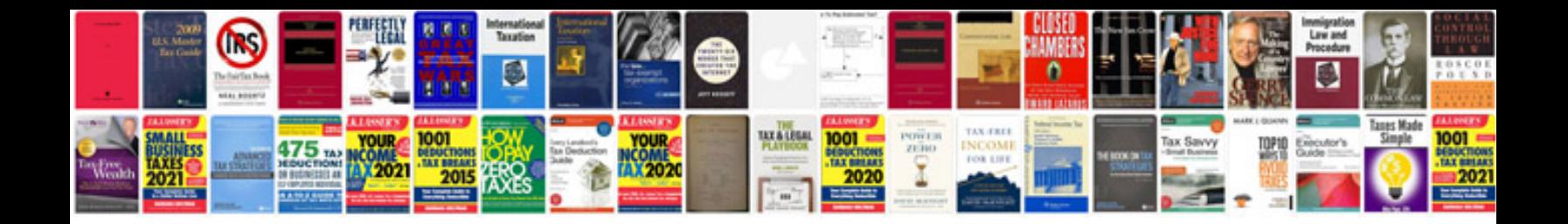

Transform djvu to

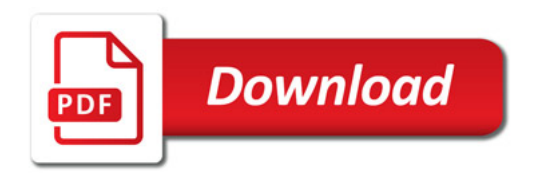

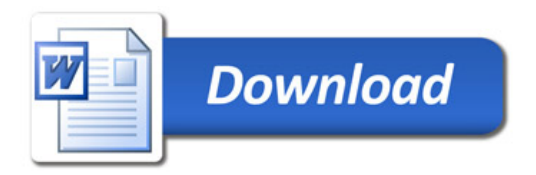